# Bitrate management when capturing WebRTC stream in browser

- [Overview](#page-0-0)
	- [Platforms and browsers supported](#page-0-1)
- [Settings](#page-0-2) • [How it works](#page-0-3)
- [How to enforce bitrate increasing](#page-1-0)
- [Usage](#page-1-1)

#### <span id="page-0-0"></span>**Overview**

For optimal pucture quality with available channel bandwith video bitrate should be managed while capturing WebRTC stream in browser. WCS server allows to limit minimum and maximum video bitrate for stream published. Audio bitrate is not managed.

#### <span id="page-0-1"></span>Platforms and browsers supported

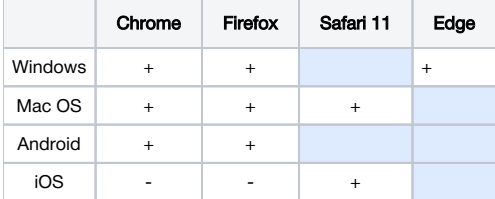

# <span id="page-0-2"></span>**Settings**

The following WCS settings are intended to limit publishing bitrate:

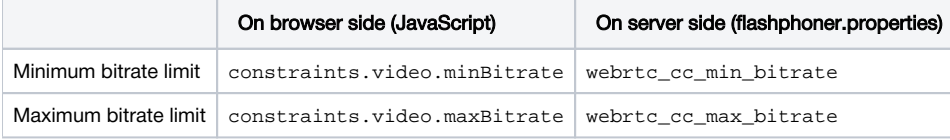

On browser side, bitrate limits are set in kilobits per second, for example

constraints.video.maxBitrate=600

and on server side limits are set in bytes per second

webrtc\_cc\_max\_bitrate=600000

If the limits are set on both sides, browser settings take precedence over server settings.

If browser settings are not defined, server settings are applied,

If none of limits are set, default settings are applied

```
webrtc cc min bitrate=30000
webrtc_cc_max_bitrate=10000000
```
These settings work in most modern browsers and define the [REMBb](https://webrtcglossary.com/remb/)itrate management limits.

# <span id="page-0-3"></span>How it works

If maxBitrate is set, WCS server will send REMB command to decrease bitrate when this limit is reached. If minBitrate is set, WCS server will stop sending REMB command to decrease bitrate when this limit is reached. Therefore, the settings define 3 ranges with its own bitrate management algorithm:

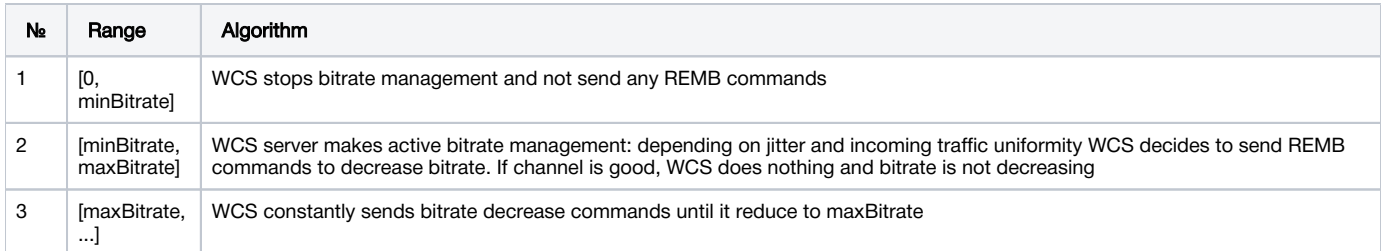

### <span id="page-1-0"></span>How to enforce bitrate increasing

Now, bitrate increasing can be enforced in [Chrome browser](https://docs.flashphoner.com/display/WCS5EN/Managing+camera+and+microphone#Managingcameraandmicrophone-RisingupthebitrateofvideostreampublishedinChromebrowser) only by settingx-google-max-bitrateandx-google-min-bitrateparameters via SDP [hook.](https://docs.flashphoner.com/display/WCS5EN/Managing+camera+and+microphone#Managingcameraandmicrophone-SDPparametersreplacing)

It is impossible to enforce bitrate rising with client and server settings, only bitrate decreasing can be managed. In this case, Chrome specific settings take precedence if they are set, i.e. constraintsand server settings will be ignored. Note that Chrome default settings found by experience is

x-google-max-bitrate=2500

#### <span id="page-1-1"></span>Usage

Bitrate limiting in certain borders can be useful for example when publishing video to Safari browser subscribers. This browser is sensitive to bitrate jumps, in this case picture quality loses until freeze and browser hangs. It is recommended to stabilize bitrate when publishing streams for Safari viewers by setting narrow limits of bitrate change, for example

```
constraints.video.minBitrate=600
constraints.video.maxBitrate=600
```
In this case picture quality in Safari browser will be acceptable depending on channel bandwith and state.

Bitrate rising needs to be enforced when publishsing HD and 4K streams. In this case, Chrome browser is recommended for publishing.